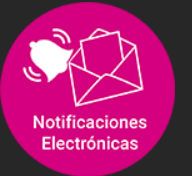

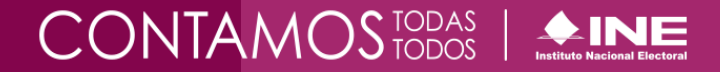

Para el óptimo funcionamiento del sistema, se requiere utilizar un equipo que cumpla con las siguientes características mínimas:

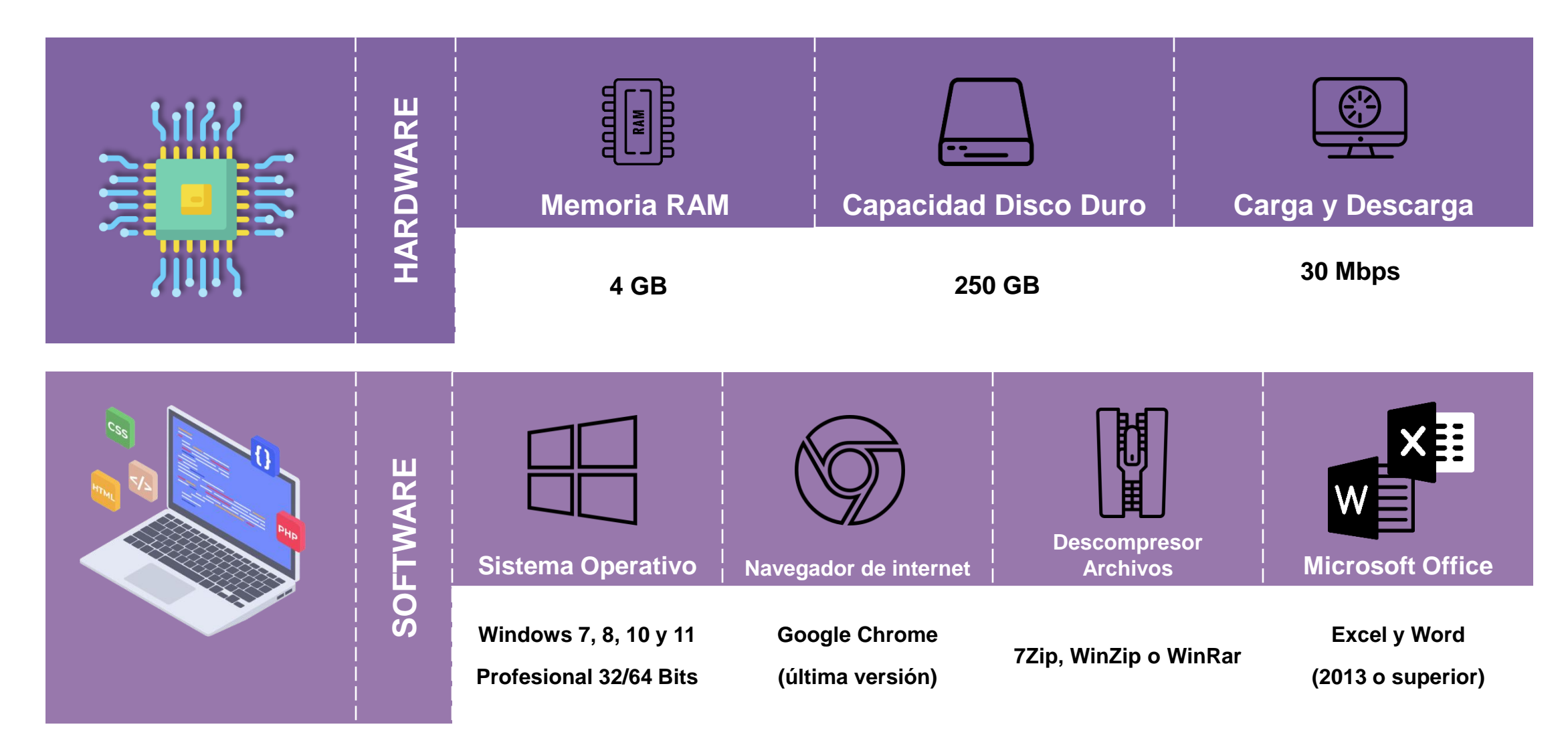

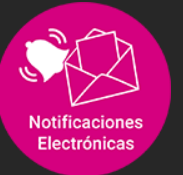

## **Notificaciones Electrónicas** Borrar historial y cookies

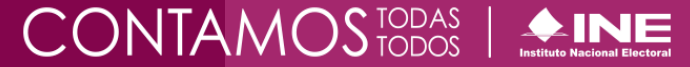

**¿Por qué se sugiere borrar frecuentemente el historial y las cookies del navegador?**

- Debido a que los sistemas de fiscalización se actualizan de manera constante.
- Para evitar intermitencias de acceso u operación del sistema.

Las cookies son un tipo de información que guardan los sitios web dentro de la memoria del navegador.

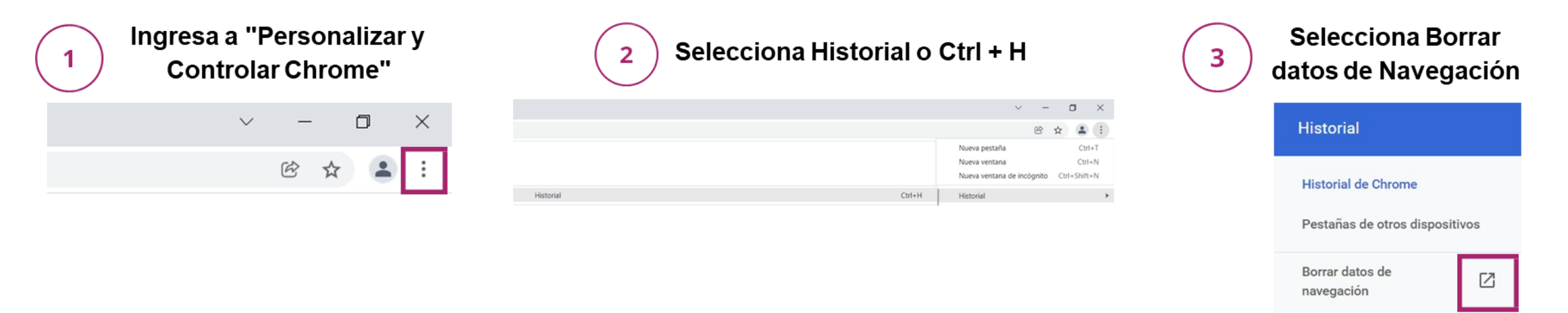

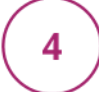

## Selecciona las opciones

- Desde siempre (intervalo de tiempo)
- Cookies y otros datos de sitios
- Archivos e imágenes almacenados en caché
- Presiona "Borrar datos"

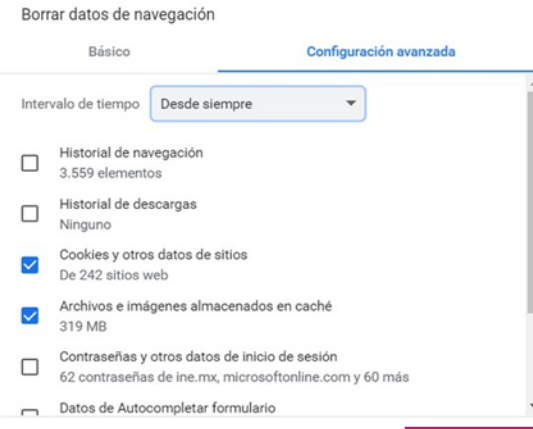

Cancela

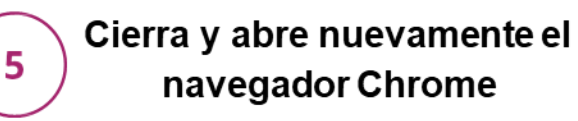

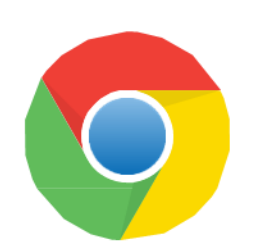